## **Les arbres binaires de recherche**

1. Indiquer la hauteur de l'arbre binaire de recherche *arb0* suivant : On prendra la convention suivante : la hauteur d'un arbre vide est 0.

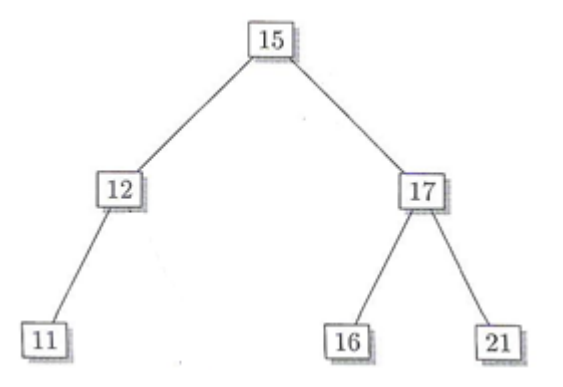

- 2. Insérer la valeur 18 au bon endroit dans cet arbre binaire de recherche. Justifier rapidement.
- 3. Lister les valeurs de l'arbre *arb0* parcouru de manière postfixe.

On désigne par SAG le sous-arbre gauche d'un nœud, et par SAD le sous-arbre droit de ce nœud. En python, un arbre peut être représenté à l'aide d'une liste de la façon suivante :

[valeur du nœud racine, SAG, SAD].

Ainsi, l'arbre *arb1* ci-contre est créé grâce à l'instruction :  $arb1 = ['r', ['a', [], []], ['b', [], []]$ 

4. Par quelle instruction peut-on accéder à la valeur de la racine de l'arbre *arb1* ? Au SAG de *arb1* ? Soit la fonction récursive *inserer* fournie ci-dessous, permettant d'insérer la valeur *val* (transmise en paramètre) au bon endroit de l'arbre binaire de recherche *ar* (transmis en paramètre).

5. Compléter cette fonction.

```
def inserer(ar, val):
if
    ar = [val, [], []]elif val \leftarrowif ar[1] == [ar[1] =else :
        inserer(ar[1], val)
else :
    if
              = []:
               = [val, [], []]else :
         inserer(
                       , val)
return ar
```